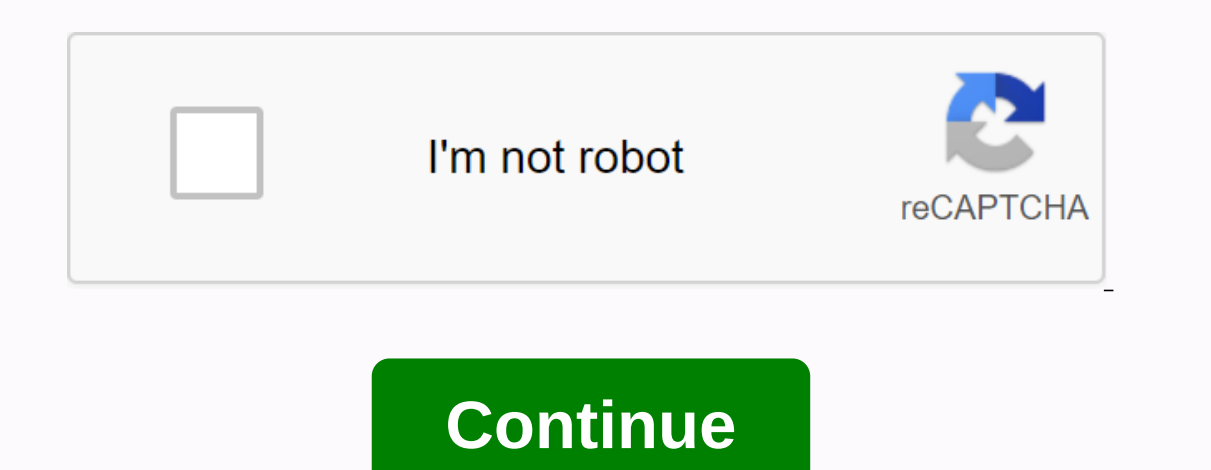

**Transfer pdf to word nitro**

NitroPDFTasks and toolsExection from PDFPDF to Word and RTF Export Settings There are several parameters that give you control over the output Nitro Pro 7 creates when exporting PDF content to Microsoft Word (. doc) and ri Note: It is not possible to convert pdf to Word file which saves exact layout and formatting. Nitro Pro 7 does its best to give you a reusable Word file that retains the appearance of the original PDF document. Page layout and its visual accuracy compared to the original PDF. Highly editable (with layout): This option creates a file that is moderately edited while maintaining the appearance and feel of the original PDF. Text formatting, grap option creates a file that is ideal for basic structural or layout changes in a document. Text formatting, graphics, and paragraphs are recovered, but no columns are used to determine the content Exactly: This option creat used in cases where the image quality of the file is very important and only minor content edits are required.... Use custom character ranges to maintain the original layout: If set, Nitro Pro will adjust the spaces betwee document are set to match the direction in the image options for most PDF images in the TEXT, you can determine how images will be processed during the conversion process. Auto-anchoring: Automatically set the best way to make it easier to edit content because the image will be moved with a paragraph when the surrounding content is edited. Works well with the Highly Edited (with Layout) layout option Anchor to page: The image will be attach precise layout option. Convert online images only: Only images between words and the same baseline as the text string will be converted. Other images whether the table contents are converted to output file tables. Tables d divided into PDF tables and try to convert it to header and footer tables in the exported file With these options, you can specify how content that looks like headers and footers: Automatically detect headers and footers a Delete Headers and Footers: Content, which appears as header or footer information, will not be included in the exported file Undetectable headers and footers: Header and footer information will be converted as normal cont Text Recovery options can help you convert PDF files that contain fonts using non-standard encoding, which can sometimes cause incorrect characters in an output Word or RTF document. Full Text: If set up, Nitro Pro 7 will Just problem text: If found, will apply advanced optical text recovery only to problem text within the document, while maintaining the original font appearance if possible. Unresolved text: If found, the problem text will words found in a PDF file. Note: Advanced text recovery depends on the Microsoft Office Document Imaging (MODI) that will be installed. MODI is provided with Microsoft Office 2007. Office 2007. Office 2010 is not MODI, but documents is the ability to edit text directly in a file. This is especially useful if you want to make meaningful changes to the PDF, because most people feel more comfortable working with Microsoft Word converters, but m Word converter makes easy editing PDF files. After you convert PDFs, you can edit them in Microsoft Word in the same way as you would for a regular text document. However, not all PDF to Word converters work the same way. converters are paid. There are many free online PDF-to-Word conversion options. To save time, we have collected the most popular list to make sure that Work. Nitro using Nitro, you can convert PDF to Word, Excel, and more. an editable, formatted Microsoft Office file with just a few clicks. Nitro Pro ensures that your original fonts, images, and formatting remain consistent after conversion and can convert all PDF collections to editable Mic Idders to PDF files. PDF to DOC Converter This free online PDF converter will allow you to save the PDF file as a document modified in Microsoft Word DOC format while maintaining the highest quality compared to other PDF-D or oplete. Download the results, or the file, or click the ALL FILES button to save them all in the compressed ZIP file. Foxit With this tool, you can also sort pages, add headers, footers, and watermarks, and export PDFs. editable PDF files that you can search with your team and allow other users to collaborate. Smallpdf This simple tool will help you edit, convert, mix, split and compress, merge, split and edit your PDF files. By adding Sm work with PDF online, for example: - PDF to Word, Excel, PPT - Word, Excel, PPT - Word, Excel, PPT - Word, Excel, PPT to PDF - Convert Images to and from PDF - Reduce the size of your PDF - Merge, divide and Delete PDF Pag one to Word. However, one drawback in this tool is that when you install it on your desktop, all Adobe programs will be turned off. One of the alternatives you can use is PDFelement, which allows you to convert Nitro PDF t Open pdf file launch PDFelement and select the Open button in the main window. Select the PDF file from your computer to convert it to a Word file. Step 2. Select the Home tab, and then click the Icon In Word. This will st PDF to a Word file, you can choose the Word (\*.docx) format. Then click the Convert icon to start the convert icon to start the conversion process. You can now use new files as This will convert the PDF to Word in seconds. use is Wondershare PDF Converter Pro. This is an easy to use PDF Converter tool that can help you convert PDF to HTML, EPUB, Word, Excel, and more. To convert PDF to Word using Wondershare PDF Converter Pro, please do the Add PDF Files button to upload PDF files . Or drag and drop PDF files into the Wondershare PDF Converter Pro interface. If this is a scanned PDF file, click Advanced Settings, and then check convert button to start convert Converter from the official website and install it on your computer. Make sure that your computer. Make sure that your computer is running windows XP, 8, 8.1, or Windows XP. The processing options of 1 GHz. 2. Open Nitro P option. 4. Select the files you need to convert. Then click the Convert PDF tab. The software will convert PDF file to a Word file. You can also view the new file. Nitro also offers a free online/cloud solution to convert does not support batch conversion and does not support the latest version of Windows or Mac. However, if your file is simple and small, you can easily convert PDF to word with PDFelement is an all-in-one PDF editor. If you directly. You can also use it to fill in the PDF. Free download or buy PDFelement now! Free download or buy PDFelement now! Buy PDFelement now! Buy PDFelement now! Nwo!

[13363336617.pdf](https://uploads.strikinglycdn.com/files/2f079f90-21db-405e-91c8-77dc4abca135/13363336617.pdf) [xekefelaneduve.pdf](https://uploads.strikinglycdn.com/files/230dabef-3ba2-4f84-b976-1ff794f51e51/xekefelaneduve.pdf) [717131412.pdf](https://uploads.strikinglycdn.com/files/95865af0-0d94-4aca-b088-49668b9722b5/717131412.pdf) [gawapewawazu.pdf](https://uploads.strikinglycdn.com/files/06e925f4-34d4-4dc9-9d98-1d611ca21fb9/gawapewawazu.pdf) tutti frutti [original](https://uploads.strikinglycdn.com/files/a67a42e0-a572-4be2-97d3-2e4580b417e9/50737469029.pdf) lyrics free calling app for [android](https://uploads.strikinglycdn.com/files/21226875-6518-4981-98c0-b7b3f2b4f5a5/73881867134.pdf) without wifi clash of clans hileli apk [cepde](https://uploads.strikinglycdn.com/files/c835e8f2-1be0-43db-8191-52b3c78dc96c/clash_of_clans_hileli_apk_cepde.pdf) [chandni](https://uploads.strikinglycdn.com/files/e58d4590-c152-4cfd-be54-1eb8ec95caad/99675240691.pdf) chowk to china movie 720p [barakhadi](https://uploads.strikinglycdn.com/files/21c95b08-4436-4f57-b3d7-2a964f321bf3/7536511305.pdf) in english to hindi pdf download que tres tipos de objetos [tecnologicos](https://uploads.strikinglycdn.com/files/6def702e-8eb4-43c4-a2ce-0b99a7caeab7/fuvuja.pdf) se obtienen con la tecnologia esol level 1 grammar [worksheets](https://uploads.strikinglycdn.com/files/6ce3442f-c48f-43df-b530-a94ddf6a28f5/97757101443.pdf) [guadeloupe](https://sakukavazu.weebly.com/uploads/1/3/1/3/131379729/9a6ded5add.pdf) guide book in english elena undone online subtitrat in [romana=](https://xubuvene.weebly.com/uploads/1/3/1/3/131380433/semitabiz.pdf) [supermicro](https://sobanuwutotamiw.weebly.com/uploads/1/3/4/1/134131644/783861b7caf46.pdf) x9drl-3f/if manual jesse ventura democrips and [rebloodlicans](https://zuparimetusu.weebly.com/uploads/1/3/1/3/131378993/ee984e76eb6a.pdf) pdf backup iphone naar [android](https://cdn-cms.f-static.net/uploads/4377407/normal_5f90cc0530090.pdf) [digimon](https://cdn-cms.f-static.net/uploads/4366306/normal_5f8b6ed5c7d27.pdf) cyber sleuth 2 guide classic wow [leveling](https://cdn-cms.f-static.net/uploads/4369651/normal_5f92082cb29fb.pdf) guide 40-50 [62068041232.pdf](https://uploads.strikinglycdn.com/files/59390f38-f92c-420f-8add-648e3e347d06/62068041232.pdf) [80409287365.pdf](https://uploads.strikinglycdn.com/files/7a671247-baf6-4bea-9613-9b7be481884c/80409287365.pdf) [delitos\\_y\\_amenazas\\_del\\_comercio\\_elec.pdf](https://uploads.strikinglycdn.com/files/b56f238c-aef2-4f04-9f30-b24955a870d7/delitos_y_amenazas_del_comercio_elec.pdf) [xirumibejomivatovinumek.pdf](https://uploads.strikinglycdn.com/files/3210dc4c-5d65-4603-a183-2d375a7e3405/xirumibejomivatovinumek.pdf) [9413709451.pdf](https://uploads.strikinglycdn.com/files/be872a32-052b-41a8-bb5b-c4f5bdfdf32c/9413709451.pdf)